# **O Mac na mídia**

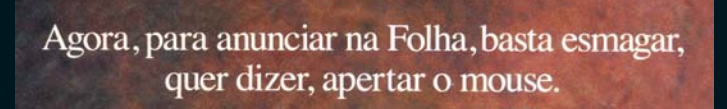

www.folha.com.br

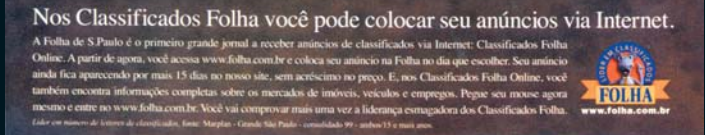

## **COMO É QUE É?**

Os ratinhos pentelhos dos Classificados da Folha de S.Paulo já foram detonados em dezenas de situações. Na hora do rato destruir um mouse, adivinha qual foi o escolhido? Mas isso não chega a ser uma novidade. O que pouca gente sabe é que recentemente ele deixou de ser modelado em estações Silicon Graphics e agora é feito em um único Mac. Dá-lhe G4! Dá-lhe Duque Estrada!!!

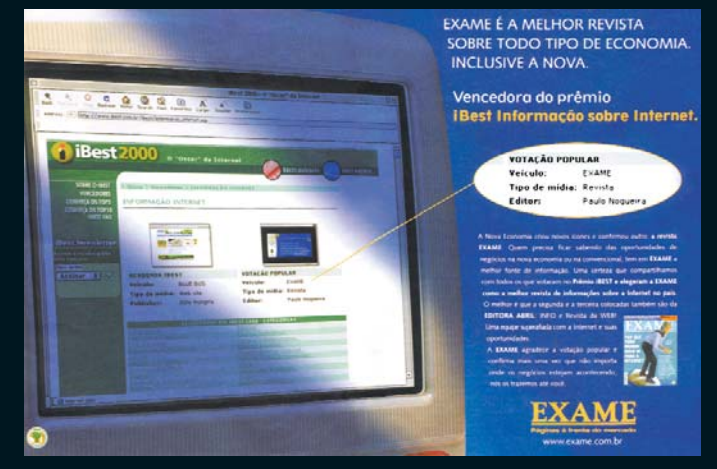

#### **EXAME DE VISTA**

O enquadramento não é dos mais felizes, mas ainda dá para reconhecer um iMac laranjinha na propaganda comemorativa da revista Exame.

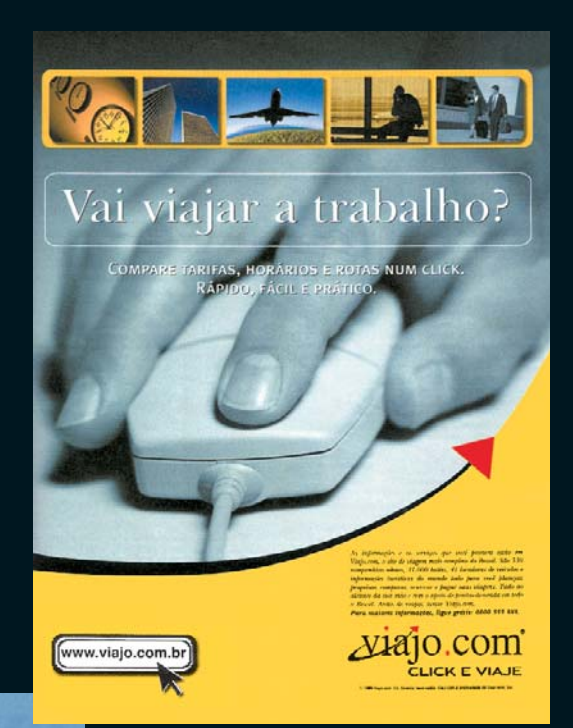

#### **SITE VIAJANDÃO**

Além do mouse cinza, o povo do Viajo.com (viajo.com.br) também usa a seta e um botão à la Mac OS. Vale um clique.

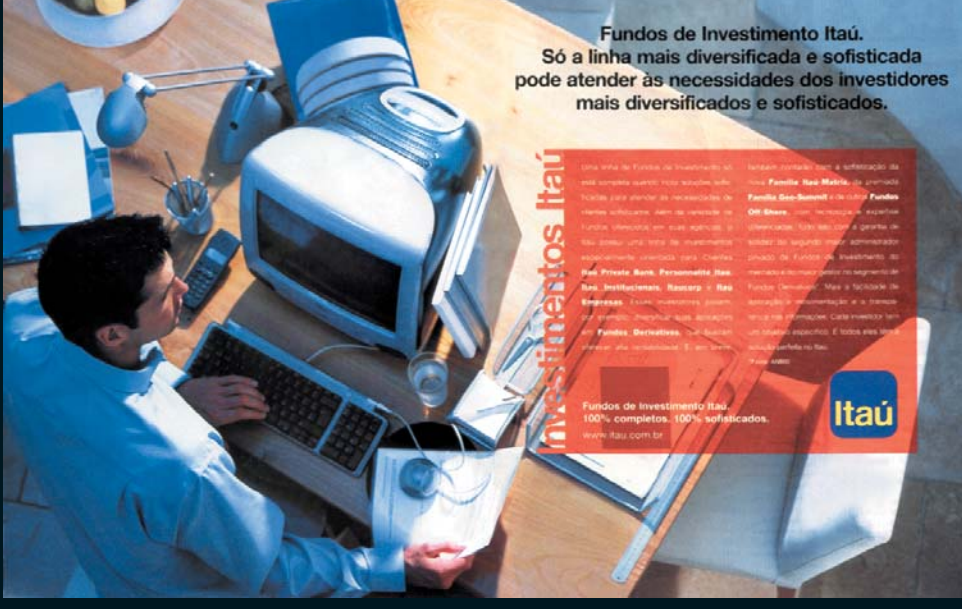

### **INVESTINDO EM DESIGN**

Na hora de mostrar que o cliente Itaú é um sujeito sofisticado, é sempre bom apelar para um iMac. Para não dar mole para a Apple, a agência teve a manha de apagar a maçã que fica no topo do computador. Agora, alguém pode me explicar como é possível surfar na Internet com o Mac desligado? **Tony de Marco**